# **FAMILIENKOST, DE**

#### **Ein Rezept von Familienkost ®** Jenny Böhme - familienkost.de

## **Vegetarischer Linseneintopf mit Belugalinsen**

### **Zutaten für 4 Portionen:**

- 250 g Belugalinsen
- 750 g Suppengrün (1 Bund)
- 5 Kartoffeln (vorwiegend festkochend)
- 1 Liter [Gemüsebrühe](https://www.familienkost.de/rezept_gemuesepaste-selber-machen.html) (mit unserer [selbstgemachten Gemüsepaste](rezept_gemuesepaste_thermomix_ohne_alkohol.html))
- 1 Zwiebel
- 1 FL Butter
- 1 EL Weizenmehl
- 2 EL Essig
- 1 EL Zucker
- Salz
- Pfeffer

#### **Zum Servieren**

• Petersilie (gehackt)

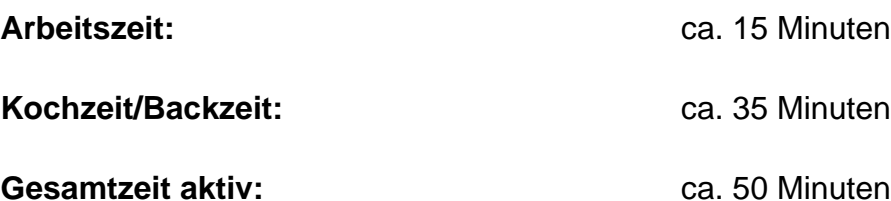

#### **So bereitest du den vegetarischen Linseneintopf zu:**

- 1. Schäle das Suppengemüse und die Kartoffeln. Schneide das Gemüse in mundgerechte **Stücke**
- 2. Spüle die Linsen gründlich ab. Gib sie zusammen mit dem Suppengemüse und den Kartoffeln in einen Topf mit einem Liter Gemüsebrühe.
- 3. Koche die Suppe für 30 Minuten.
- 4. **Der vegetarische Linseneintopf wird mit einer Mehlschwitze, auch Einbrenne genannt, angedickt:** Schäle dafür die Zwiebel und schneide sie in kleine Würfel. Erhitze die Butter in einem kleinen Topf oder in einer kleinen Pfanne und brate die Zwiebelwürfel darin glasig an. Gib das Mehl zu, lass es unter Rühren goldgelb aufschäumen und gib etwas von der Linsenbrühe dazu. Rühre alles gut um, so dass sich keine Klümpchen bilden und gib die Einbrenne dann in die Suppe.
- 5. Lass die Suppe kurz aufkochen und verrühre alles gut.

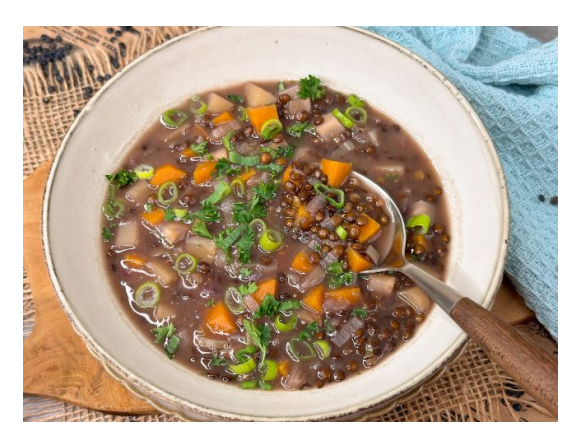

6. Schmecke die Suppe zum Schluss mit Essig, Zucker und den restlichen Gewürzen ab.

Serviere den Eintopf mit frisch gehackter Petersilie.

Besuch uns gern wieder auf [familienkost.de](https://www.familienkost.de) und stöber in unserem [Shop.](https://www.familienkost.de/shop/)

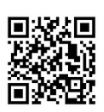